# Fortschritt-Berichte VDI

### **VDI**

Fertigungstechnik Reihe 2

M.Sc. Philipp Sommer (Hrsg.), **Stuttgart** 

Nr. 697

### iWindow – Intelligentes Maschinenfenster

Generiert durch IP '18.217.109.151', am 28.04.2024, 11:16:56. Das Erstellen und Weitergeben von Kopien dieses PDFs ist nicht zulässig.

#### Abschlussbericht

#### Verbundforschungsprojekt **iWindow – Intelligentes Maschinenfenster**

Ein im Rahmen des Förderprogramms *IKT 2020 – Forschung für Innovationen* unter der Bekanntmachung *Virtuelle Techniken für die Fabrik der Zukunft - Ein Beitrag zum Zukunftsprojekt Industrie 4.0* des Bundesministeriums für Bildung und Forschung (BMBF) durchgeführtes Verbundforschungsprojekt.

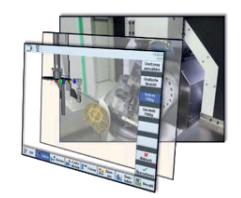

Am Verbundforschungsprojekt *iWindow* beteiligten sich folgende Firmen und Institutionen:

- **DMG MORLAKTIENGESELLSCHAFT, Bielefeld**
- Bosch Rexroth AG, Lohr am Main
- Institut für Steuerungstechnik der Werkzeugmaschinen und Fertigungseinrichtungen (ISW), Universität Stuttgart
- ModuleWorks GmbH, Aachen
- TRUMPF GmbH + Co. KG. Ditzingen
- x Höchstleistungsrechenzentrum Stuttgart (HLRS), Universität Stuttgart
- ISG Industrielle Steuerungstechnik GmbH, Stuttgart

Projektleitung: M.Sc. Philipp Sommer, ISW, Universität Stuttgart

Das diesem Bericht zugrundeliegende Vorhaben wurde mit Mitteln des Bundesministeriums für Bildung und Forschung unter den Förderkennzeichen 01IM14003A - G gefördert. Die Verantwortung für den Inhalt dieser Veröffentlichung liegt bei den Autoren.

> Institut für Steuerungstechnik der Werkzeugmaschinen und Fertigungseinrichtungen der Universität Stuttgart

> > 2018

Generiert durch IP '18.217.109.151', am 28.04.2024, 11:16:56. Das Erstellen und Weitergeben von Kopien dieses PDFs ist nicht zulässig.

## Fortschritt-Berichte VDI

Reihe 2

Fertigungstechnik

M.Sc. Philipp Sommer (Hrsg.), **Stuttgart** 

Nr. 697

iWindow – Intelligentes Maschinenfenster

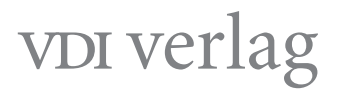

<https://doi.org/10.51202/9783186697028-I> Generiert durch IP '18.217.109.151', am 28.04.2024, 11:16:56. Das Erstellen und Weitergeben von Kopien dieses PDFs ist nicht zulässig.

#### Sommer, Philipp iWindow – Intelligentes Maschinenfenster

Fortschr.-Ber. VDI Reihe 2 Nr. 697. Düsseldorf: VDI Verlag 2018. 148 Seiten, 123 Bilder, 0 Tabellen. ISBN 978-3-18-369702-1, ISSN 0178-9406, € 57,00/VDI-Mitaliederpreis  $€ 51.30$ .

**Für die Dokumentation:** Augmented Reality – Virtual Reality – Visualisierung – Maschinenfenster – Mehrwertdienste – Assistenzsysteme – Simulation – Mensch-Maschine-Schnittstelle – Kamerakalibrierung – Digitaler Zwilling

Das Verbundforschungsprojekt iWindow: Intelligentes Maschinenfenster beschäftigte sich mit der visuellen Unterstützung von Maschinenbedienern an Werkzeugmaschinen. Diese konnten bisher nur auf wenige bis keine Systeme, die sie bei ihren täglichen Aufgaben direkt an der Werkzeugmaschine unterstützen, zurückgreifen. Das Forschungsprojekt verbindet reale und virtuelle Welt in der Werkzeugmaschine durch Technologien wie Virtual und Augmented Reality, digitaler Zwilling, Simulation und Mehrwertdienste. Durch Nutzung jeweils für die aktuelle Arbeitssituation passender Dienste, werden Mitarbeiter befähigt, sich an die steigende Individualisierung der Produkte und die flexiblere Produktion anzupassen. Kunden und Geschäftspartner werden durch die Möglichkeit eigene mehrwertgenerierende Dienste zu entwickeln und anderen Anwendern zur Verfügung zu stellen in den Wertschöpfungsprozess eingebunden. Diese Publikation beleuchtet die im Rahmen des Forschungsprojekts erarbeiteten Ergebnisse hinsichtlich für ein intelligentes Maschinenfenster benötigter Technologien und Entwicklungen.

#### Bibliographische Information der Deutschen Bibliothek

Die Deutsche Bibliothek verzeichnet diese Publikation in der Deutschen Nationalbibliographie; detaillierte bibliographische Daten sind im Internet unter www.dnb.de abrufbar.

#### Bibliographic information published by the Deutsche Bibliothek

(German National Library)

The Deutsche Bibliothek lists this publication in the Deutsche Nationalbibliographie (German National Bibliography); detailed bibliographic data is available via Internet at www.dnb.de.

#### © VDI Verlag GmbH · Düsseldorf 2018

Alle Rechte, auch das des auszugsweisen Nachdruckes, der auszugsweisen oder vollständigen Wiedergabe (Fotokopie, Mikrokopie), der Speicherung in Datenverarbeitungsanlagen, im Internet und das der Übersetzung, vorbehalten.

Als Manuskript gedruckt. Printed in Germany. ISSN 0178-9406 ISBN 978-3-18-369702-1

#### Vorwort

Das Zukunftsprojekt *Industrie 4.0* der Bundesregierung hat die Schaffung neuer und Optimierung bestehender Formen intelligenter Produktions- und Automatisierungstechnik zum Ziel. Die Zukunft der Produktion wird durch eine starke Individualisierung der Produkte sowie eine hoch Flexibilisierung geprägt sein. Dazu wachsen die reale und die virtuelle Welt in der Fabrik von Morgen zusammen.<sup>1</sup> Wichtige Strukturelemente zukünftiger technischen Systemen sind innovative Benutzerschnittstellen, der digitale Schatten als virtuelles Echtzeitabbild der Realität sowie mehrwertgenerierende Softwaredienste. Auch eine App-Orientierung nach dem Prinzip von Smartphones und das Einbinden von Partnern und Kunden in den Wertschöpfungsprozess müssen adressiert werden.2

Das Verbundforschungsprojekt *iWindow: Intelligentes Maschinenfenster* beschäftigte sich mit der visuellen Unterstützung von Maschinenbedienern an Werkzeugmaschinen. Diese konnten bisher nur auf wenige bis keine Systeme, die sie bei ihren täglichen Aufgaben direkt an der Werkzeugmaschine unterstützen, zurückgreifen. Das Vorhaben wurde im Förderprogramm *IKT 2020 – Forschung für Innovationen* unter der Bekanntmachung *Virtuelle Techniken für die Fabrik der Zukunft - Ein Beitrag zum Zukunftsprojekt Industrie 4.0* des Bundesministeriums für Bildung und Forschung (BMBF) durchgeführt. Das Forschungsprojekt verbindet die reale und die virtuelle Welt in der Werkzeugmaschine durch Technologien wie Virtual und Augmented Reality, digitaler Zwilling, Simulation und Mehrwertdienste. Durch Nutzung jeweils für die aktuelle Arbeitssituation passender Dienste, werden Mitarbeiter befähigt sich an die steigende Individualisierung der Produkte und die flexiblere Produktion anzupassen. Kunden und Geschäftspartner werden durch die Möglichkeit eigene mehrwertgenerierende Dienste zu entwickeln und anderen Anwendern zur Verfügung zu stellen in den Wertschöpfungsprozess eingebunden. Diese Publikation beleuchtet die im Rahmen des Forschungsprojekts erarbeiteten Ergebnisse hinsichtlich für ein intelligentes Maschinenfenster benötigter Technologien und Entwicklungen.

Philipp Sommer

<sup>1</sup> Forschungsunion Wirtschaft und Wissenschaft (Hrsg.); acatech – Deutsche Akademie der Technikwissenschaften e.V. (Hrsg.): *Umsetzungsempfehlungen für das Zukunftsprojekt Industrie 4.0* : *Deutschlands Zukunft als Produktionsstandort sichern*. Zwischenbericht des Arbeitskreises Industrie 4.0. Berlin, 2012

<sup>2</sup> Bauernhansl, Thomas ; Krüger, Jörg ; Reinhart, Gunther ; Schuh, Günther: *WGP-Standpunkt Industrie 4.0*. Berlin, 2016

#### Inhaltsverzeichnis

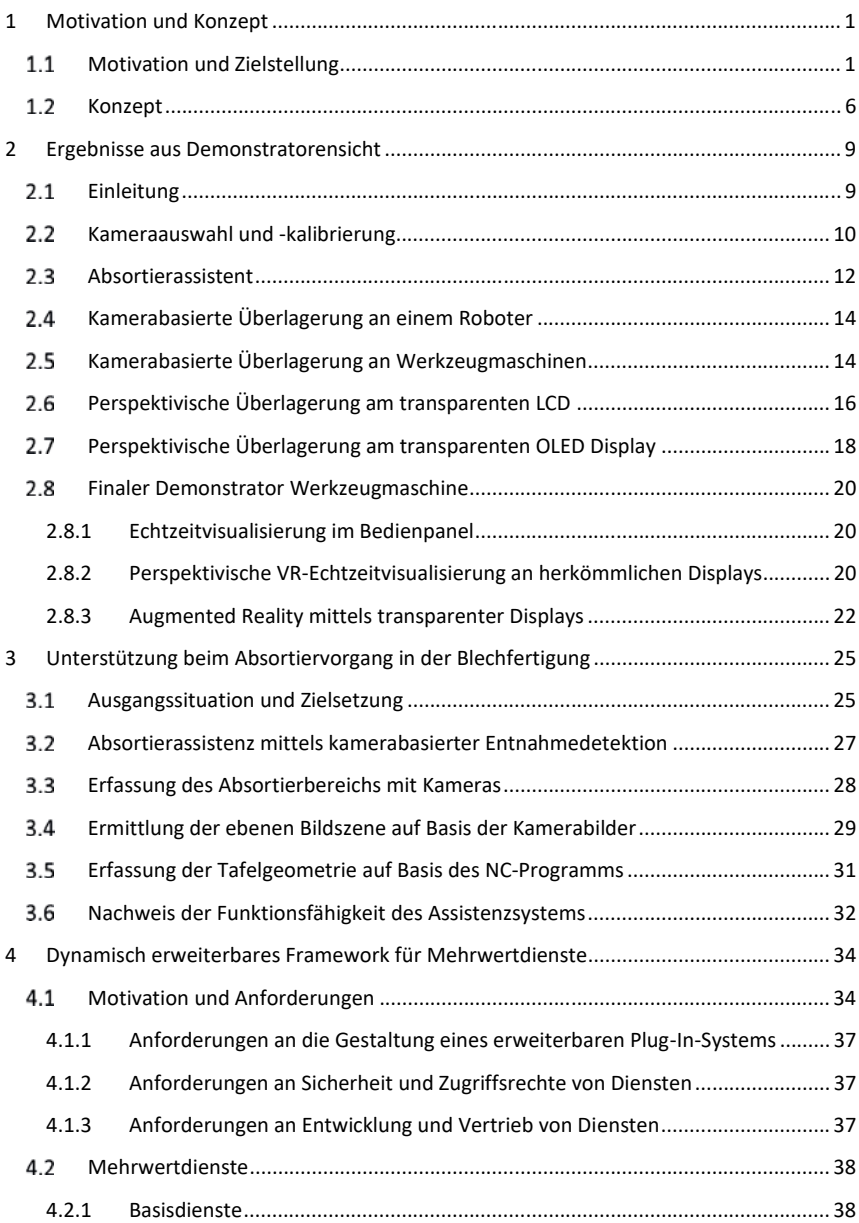

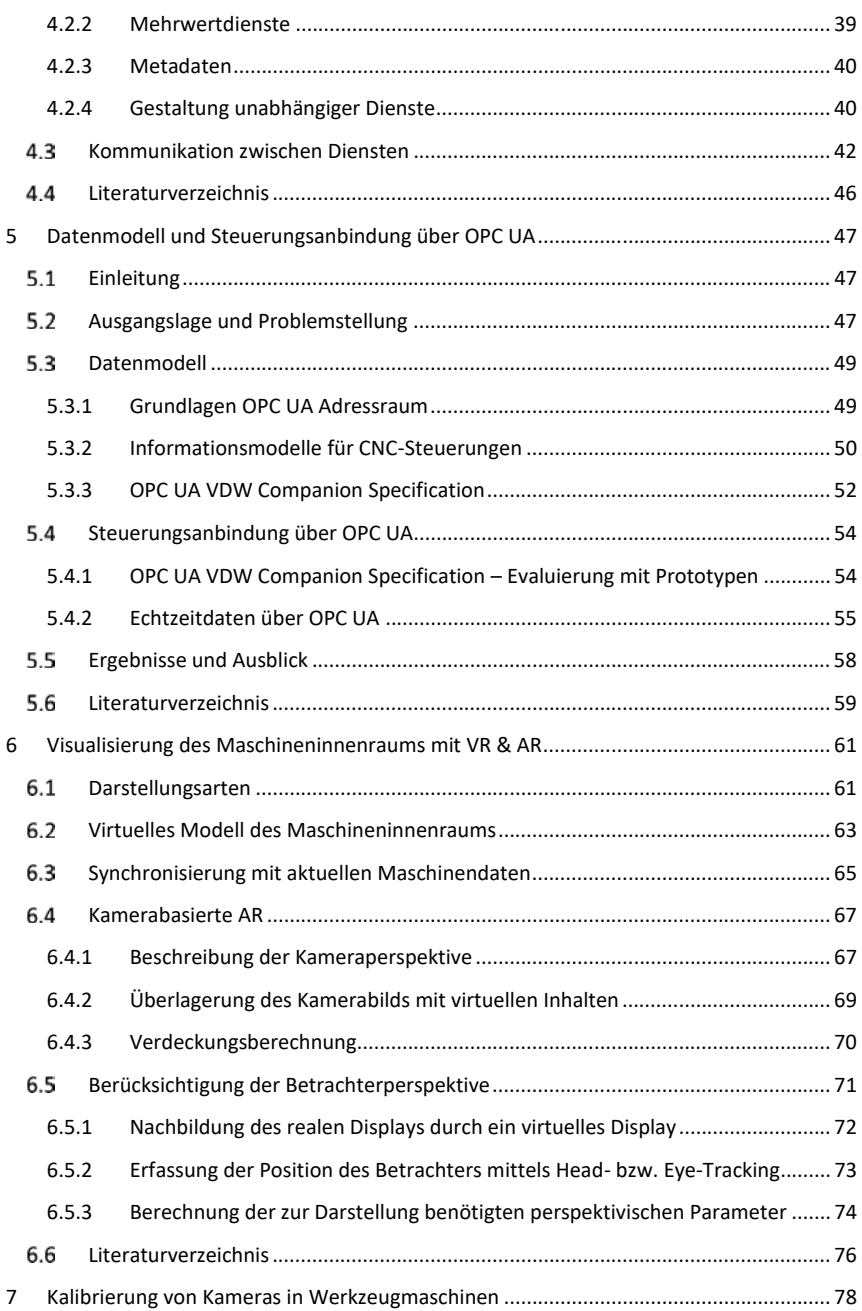

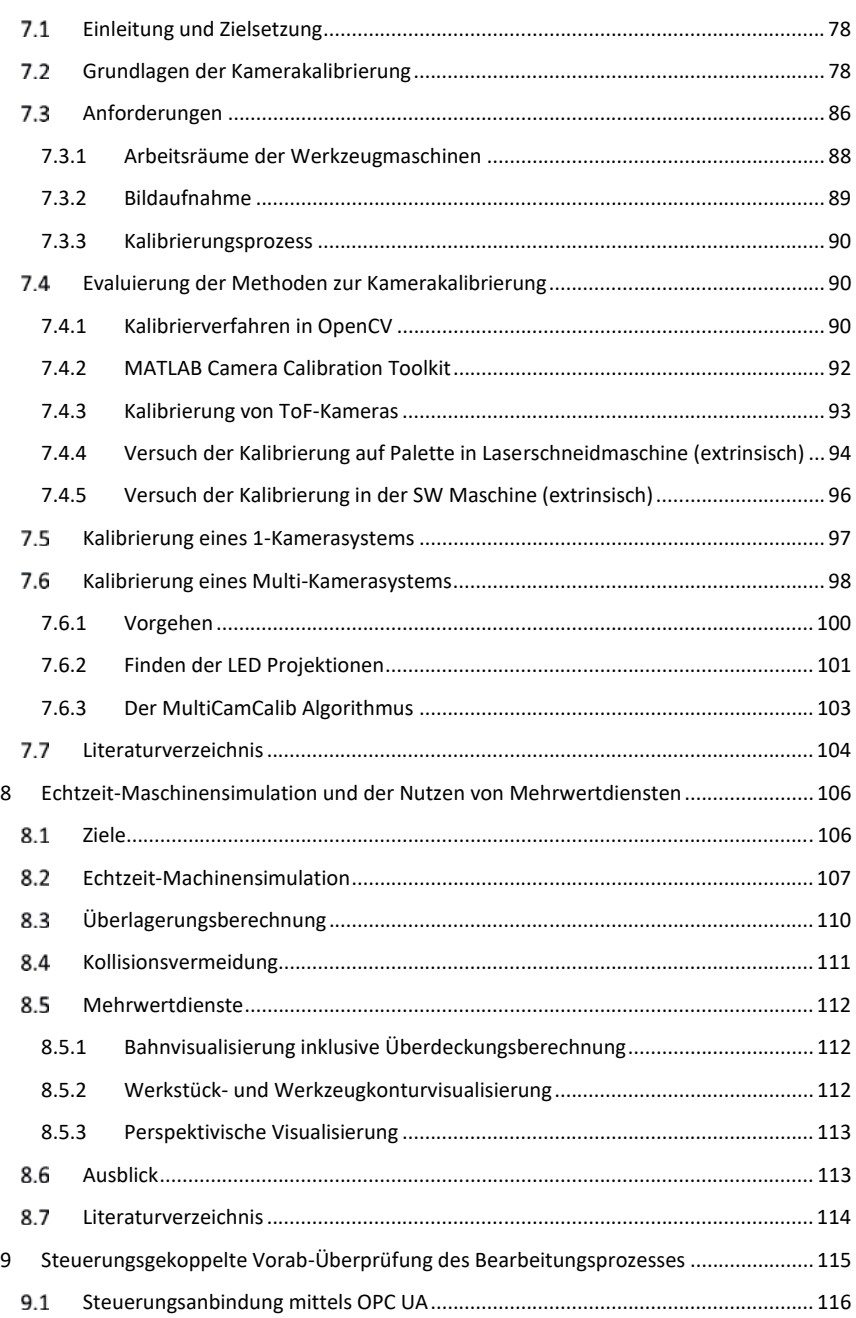

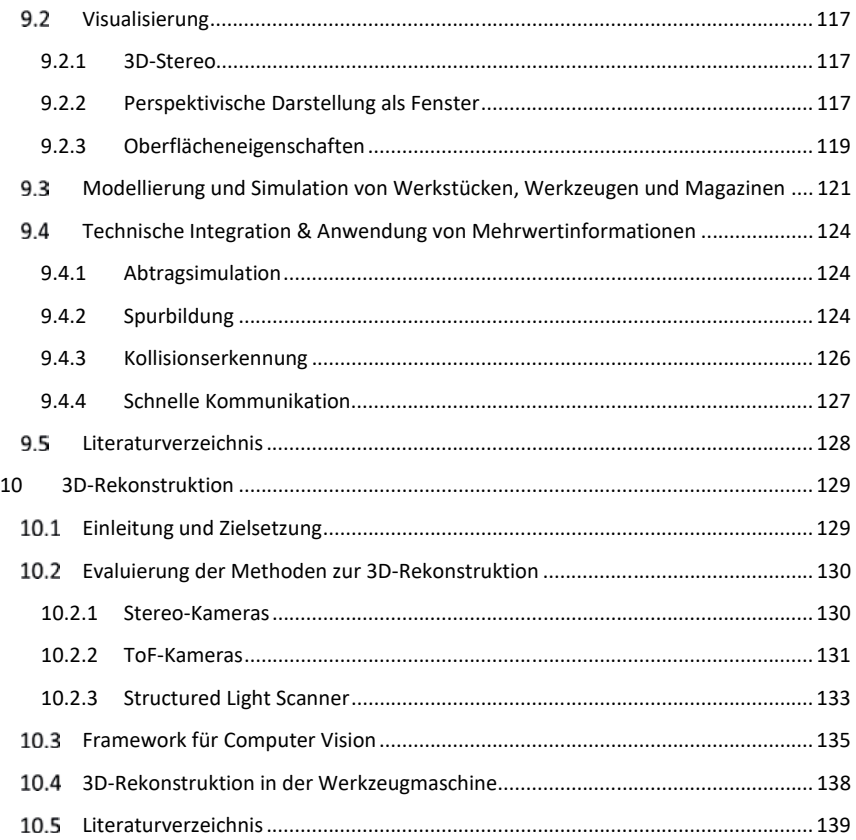